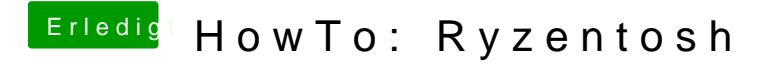

Beitrag von ralf. vom 4. November 2018, 15:35

## 32-Bit-Programme

Viele laufen mit Sierra. Getestet bisher folgende:

https://www.hackintosh-forum.de/forum/thread/34515-howto-ryzentosh/?postID=459824#post4598

https://www.hackintosh-forum.de/forum/thread/34515-howto-ryzentosh/?postID=459824#post4598

https://www.hackintosh-forum.de/forum/thread/34515-howto-ryzentosh/?postID=4598244#post4598